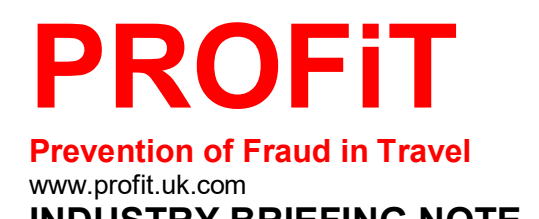

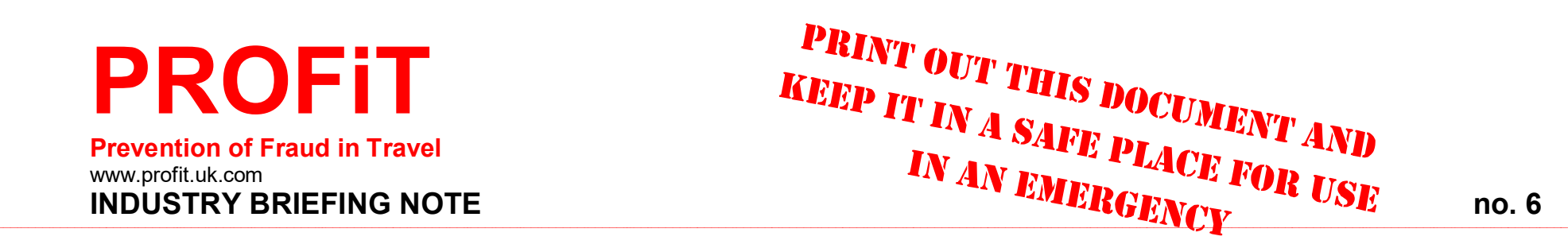

# **RANSOMWARE DECRYPT COMPENDIUM Part 2 of 2**

## **USE THE FOLLOWING LIST IN CONJUNCTION WITH INDUSTRY BRIEFING NOTE No.6 - Part 1 of 2**

### **DISCLAIMER**

**PROFiT has put together this information in good faith using information from partners and internet sources in order to help organisations suffering a ransomware attack. We have not checked any links or websites that are mentioned and cannot verify the credentials of any organisation or website mentioned nor guarantee that any of the decrypt tools will work. Accordingly you should always proceed with caution.**

**Any materials, opinions and advice given in this publication are for information only based on data available to the authors and are correct at the time of publication. The authors do not accept liability for any mistakes, errors, or omissions that subsequently come to light. The contents of this publication may not reflect the views of some of the organisations listed.**

#### **WHAT TO DO IF YOU BECOME THE VICTIM OF A RANSOMWARE ATTACK**

- 1. **Contact Action Fraud** Use the hotline **0300 123 2040** for 24/7 assistance. *Do not use the online reporting tool*.
- 2. **Isolate any infected devices from the network.**

If it is possible to do so, switch it off and disconnect it in order to protect other devices which may still be unaffected.

3. **Identify the Ransomware which has infected your computer.**

For this, you may use a free online service called Crypto-Sheriff https://www.nomoreransom.org/crypto-sheriff.php or ID Ransomware's https://id-ransomware.malwarehunterteam.com/ or Bit Defender's service https://labs.bitdefender.com/2017/09/btcware-decryption-toolnow-available-for-free/ which identifies the ransomware and recommends the best decrypt key.

#### 4. **Check if a ransomware decrypt tool is available.**

If you have some IT expertise or are an IT professional look up the type of ransomware infection to identify the type of ransomware that has been used.

- 5. **Use any good anti-virus software or anti-ransomware removal tool you already have to remove the ransomware.**
- 6. **Only if your anti-virus or anti-ransomware software does not work should you consider using a ransomware file decrypt tool.**  However, if you have moved your encrypted files to another isolated secure system, you can directly use these tools.
- 7. Most of these decryption tools are easy to use. The ones by Emsisoft, for instance, require that ransomware victims drag and drop an arbitrary encrypted file and its original version onto the decryptor's window. With some utilities, however, more advanced tech skills are necessary, such as the use of command prompt and the like. Furthermore, ransomware authors tend to tweak their code once in a while in order to defeat previously released decryptors. In any case, the list above should come in handy.
- 8. An additional recommendation is to look up the name of the ransomware on search engines, browse dedicated forums such as Bleeping Computer, and use the above-mentioned ID Ransomware and No More Ransom services. The best prevention tips are as follows: maintain regular data backups, do not open fishy email attachments, and use reliable security software that goes equipped with an antiransomware module.

Many of the landing pages for the decrypt keys feature more detailed descriptions of the ransomware along with technical information and descriptions of how to use the key.

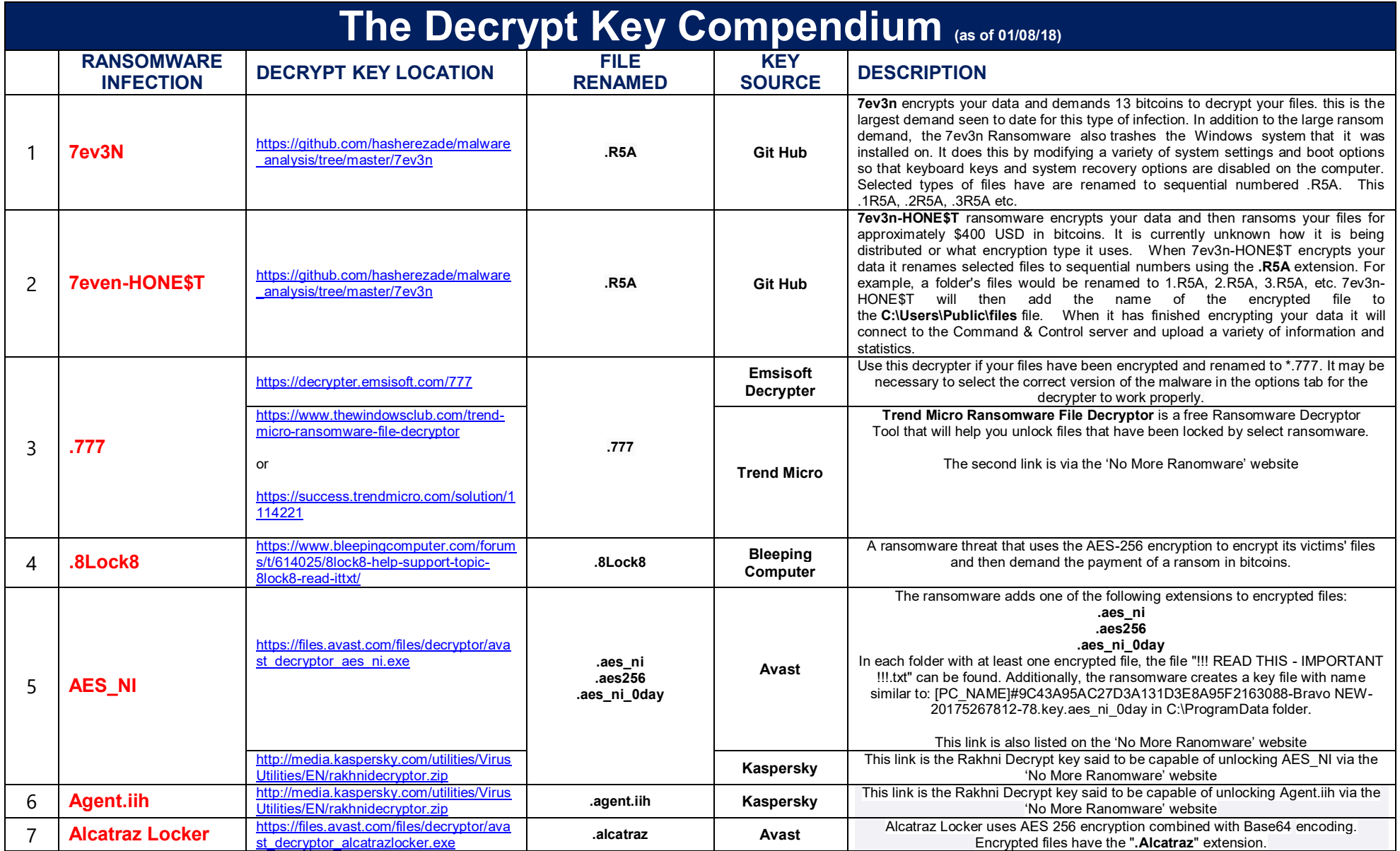

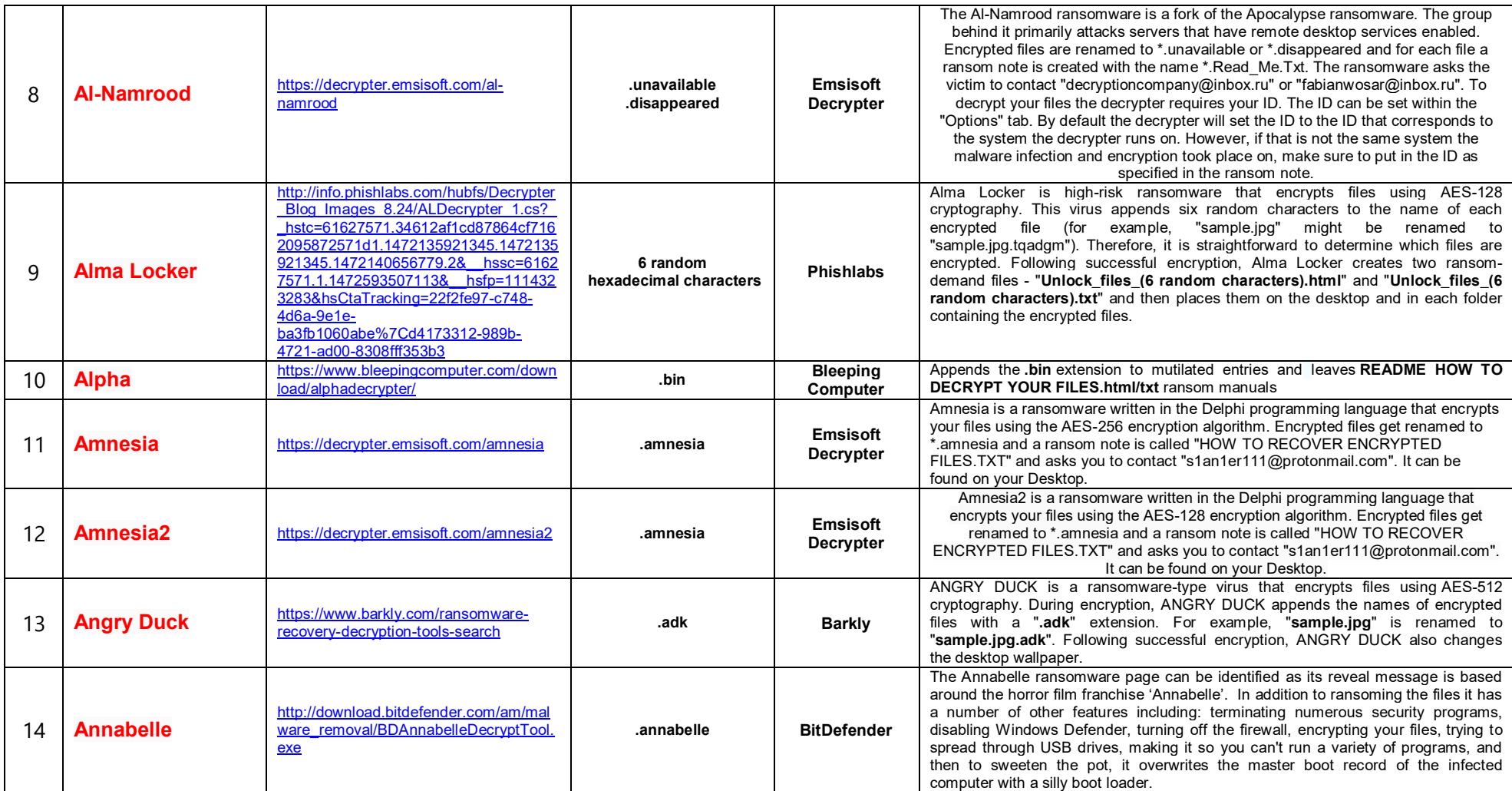

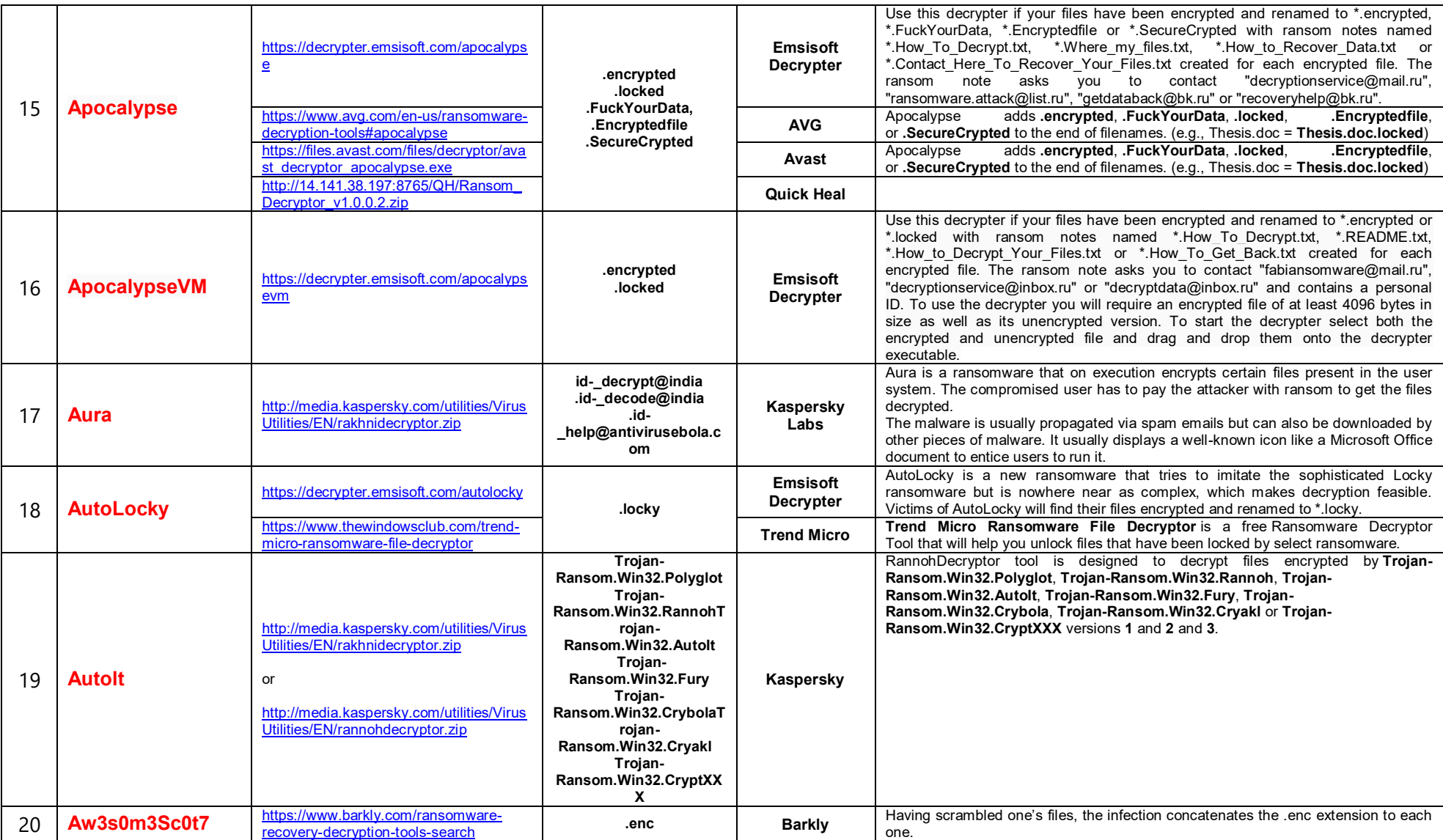

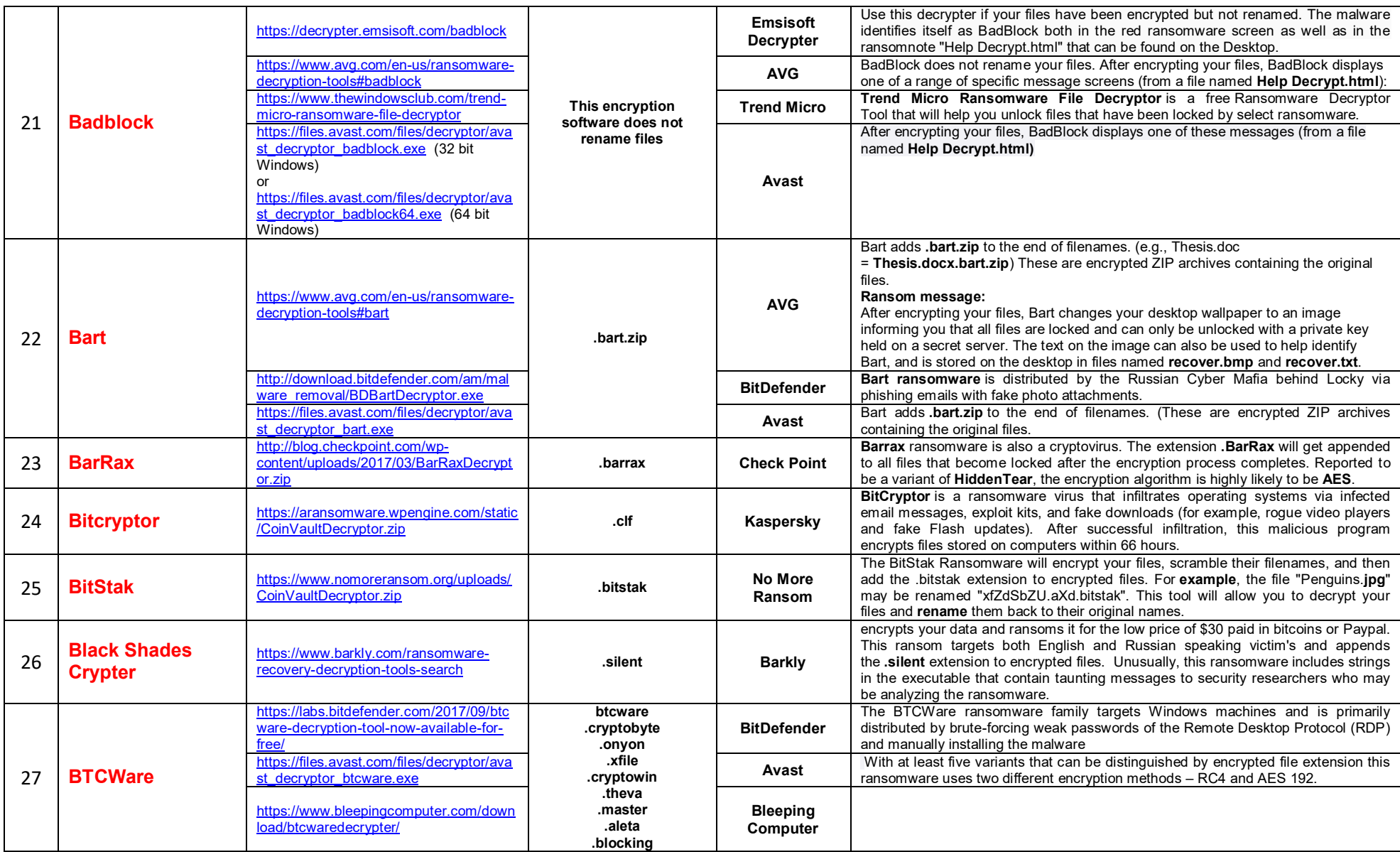

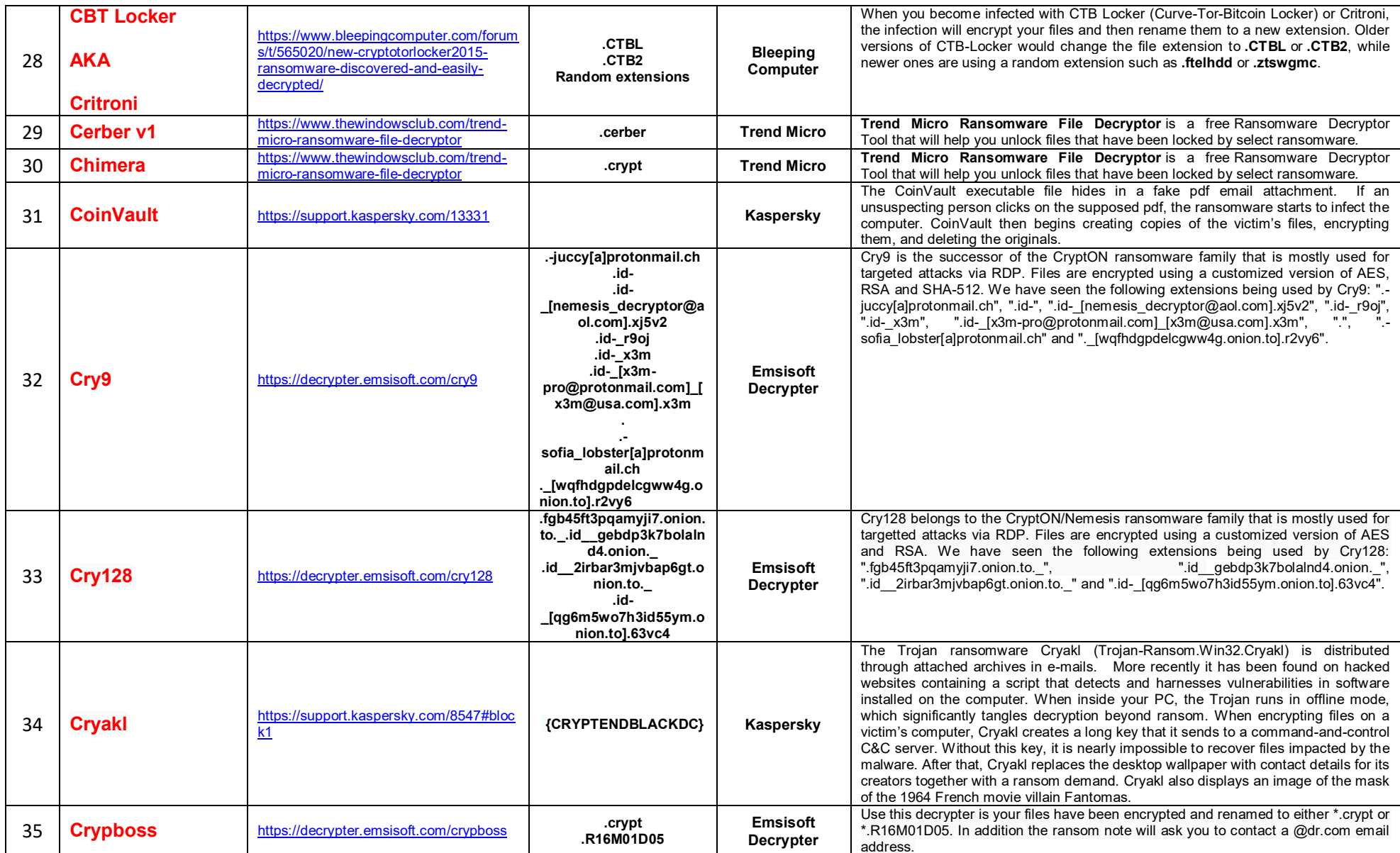

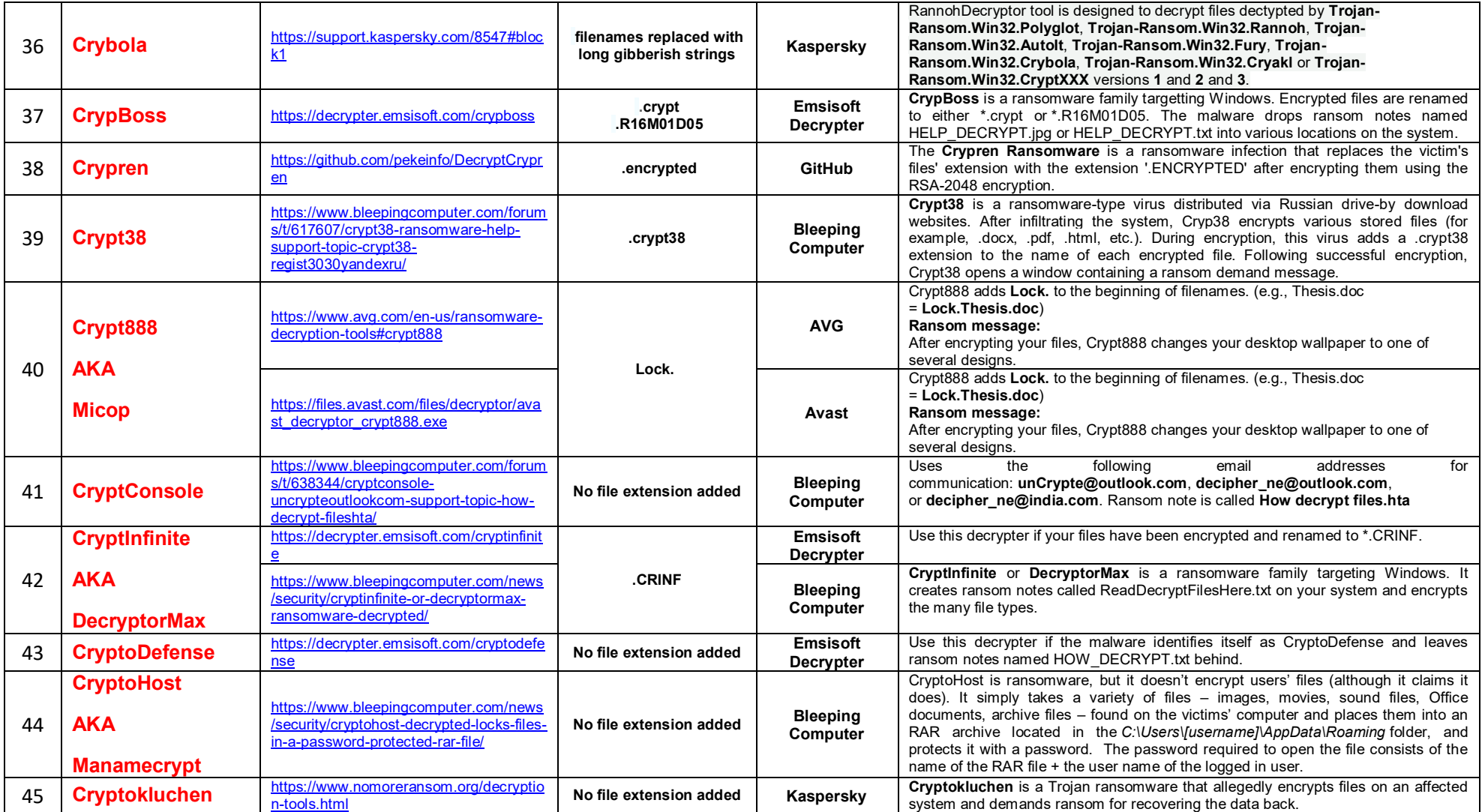

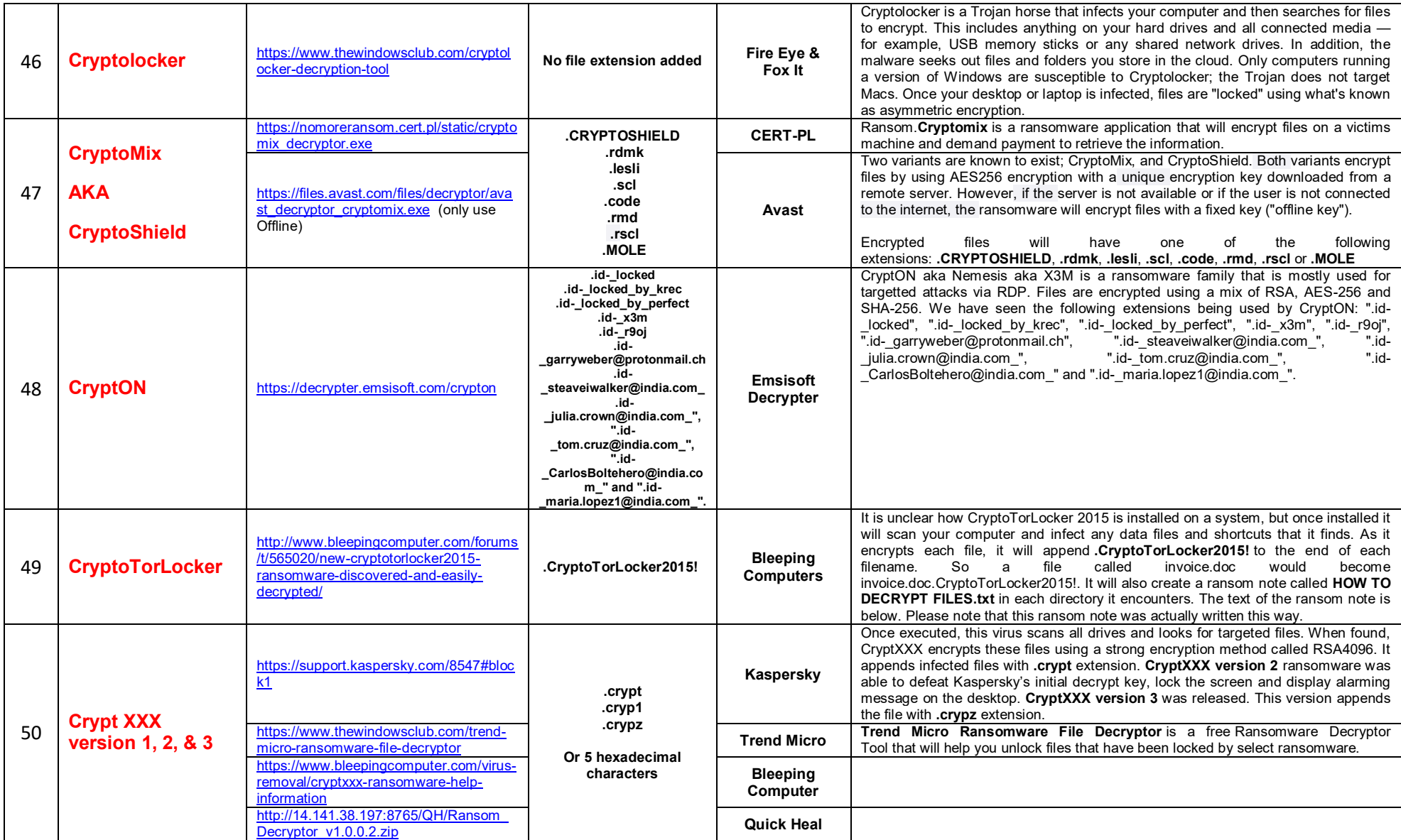

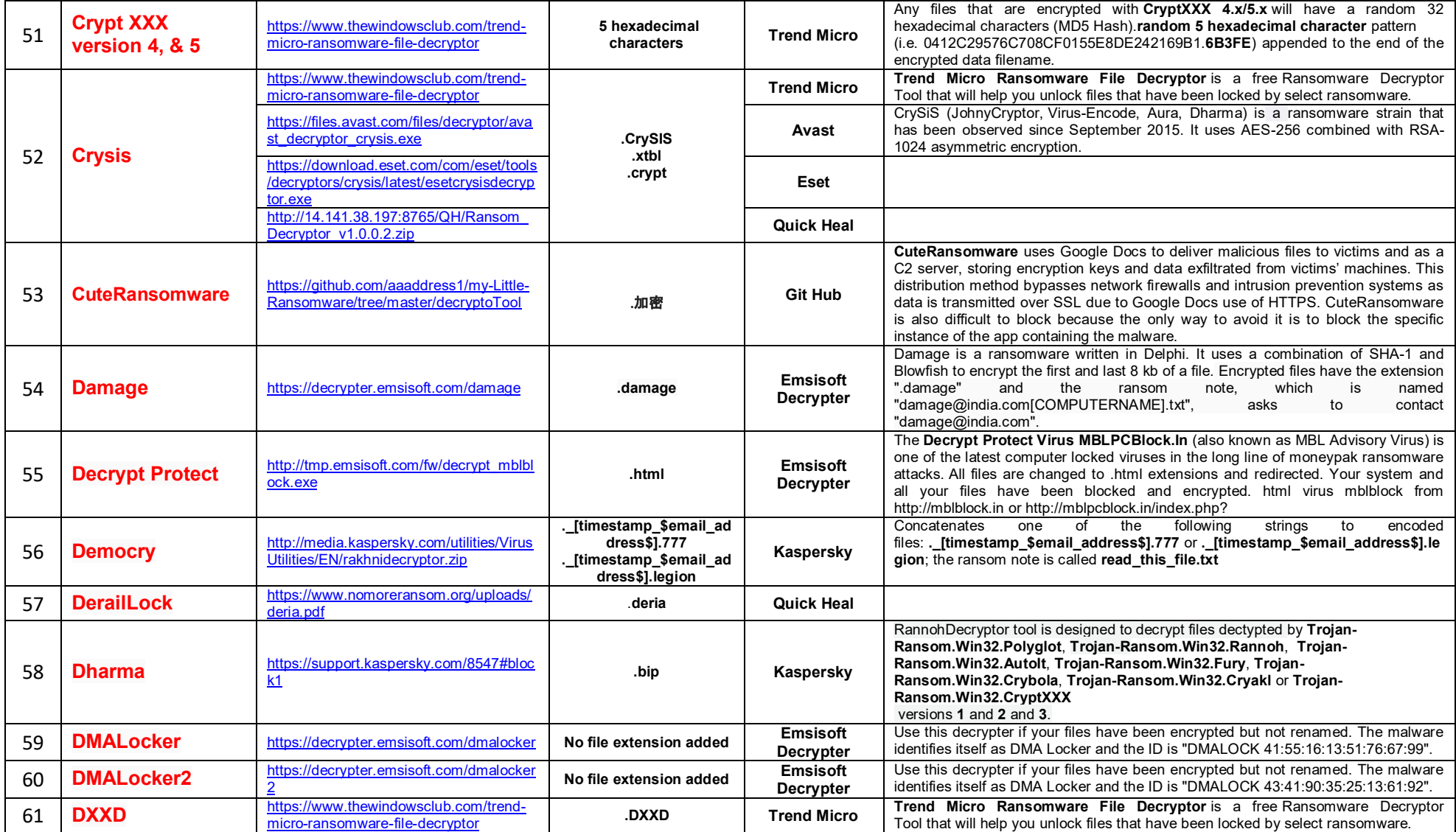

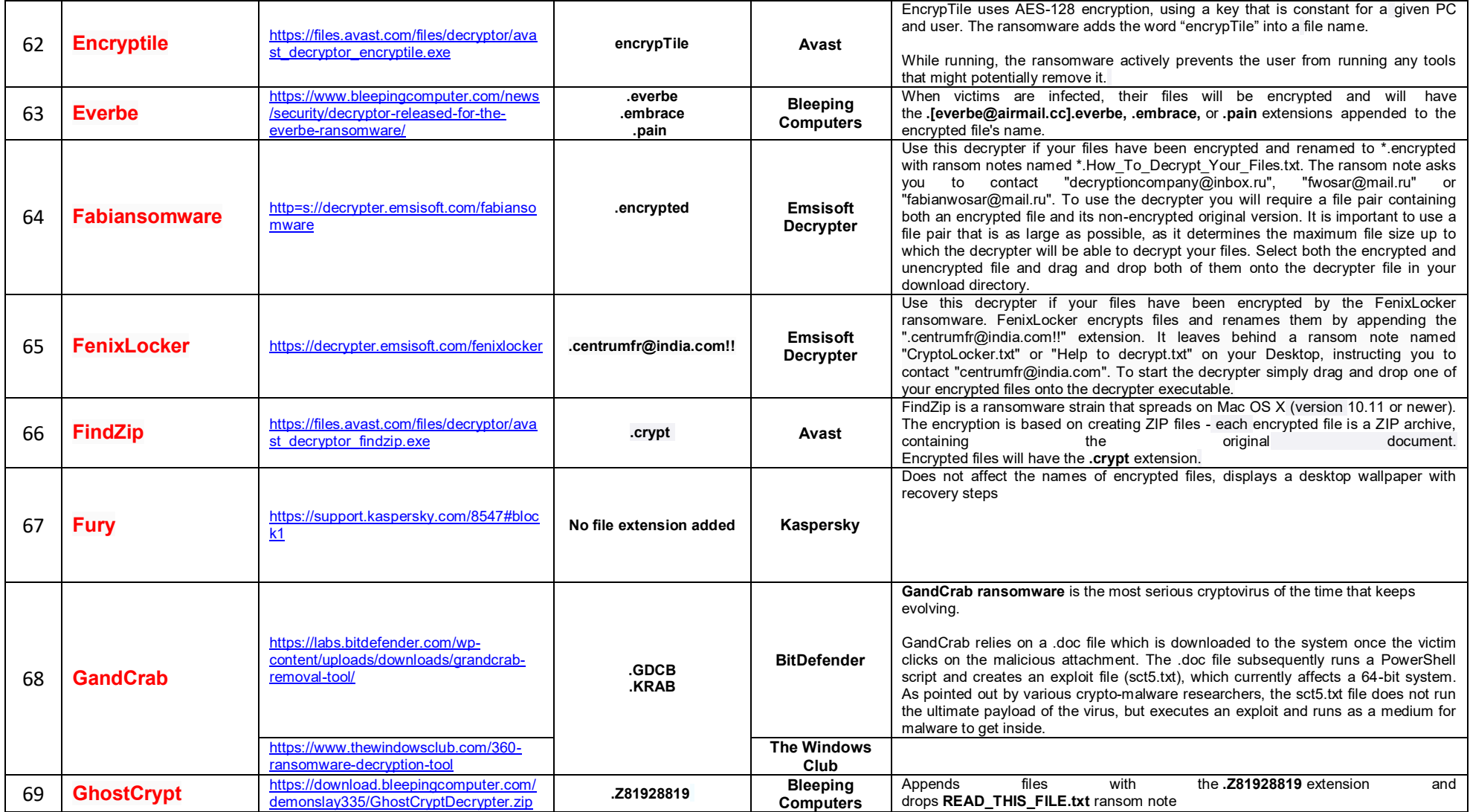

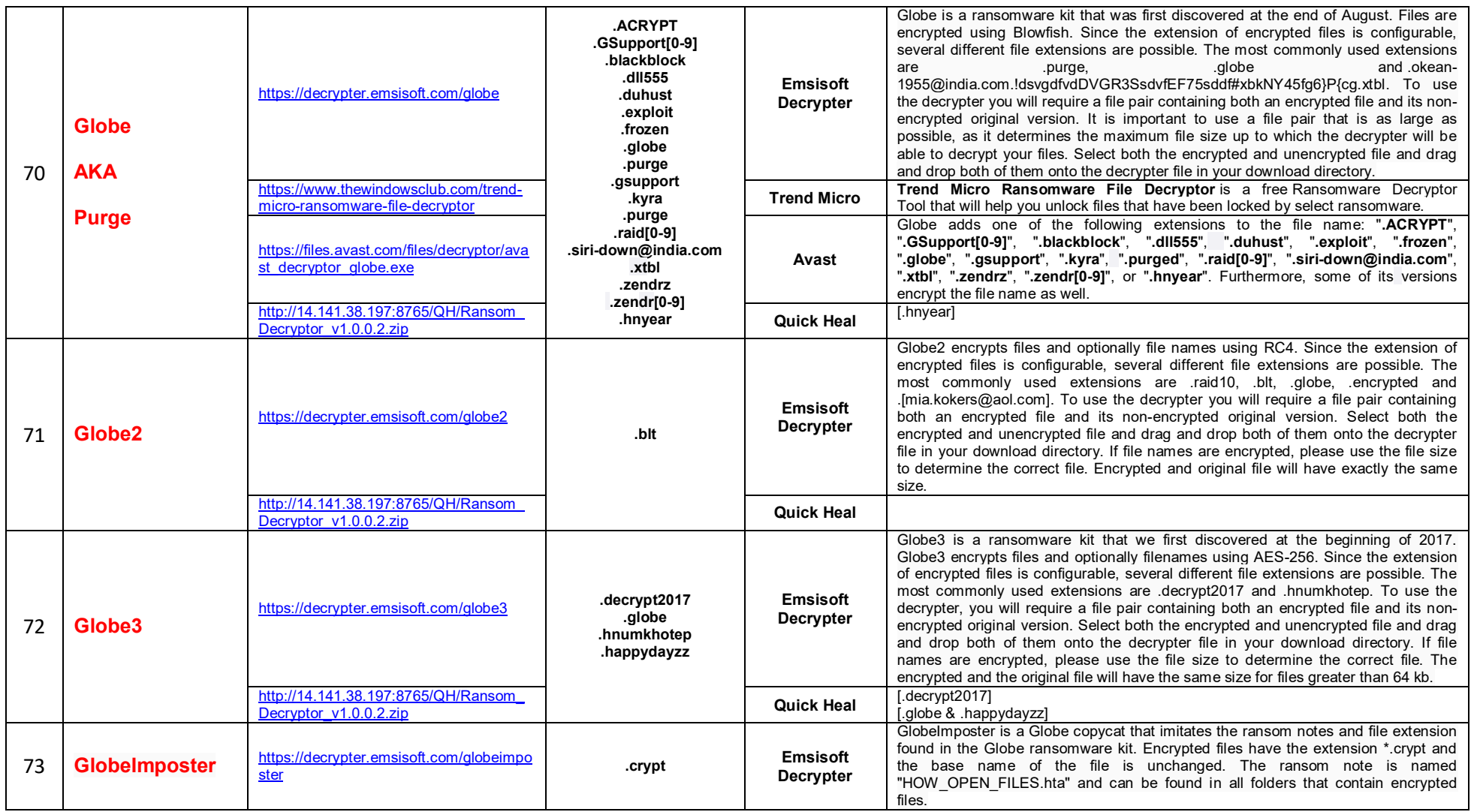

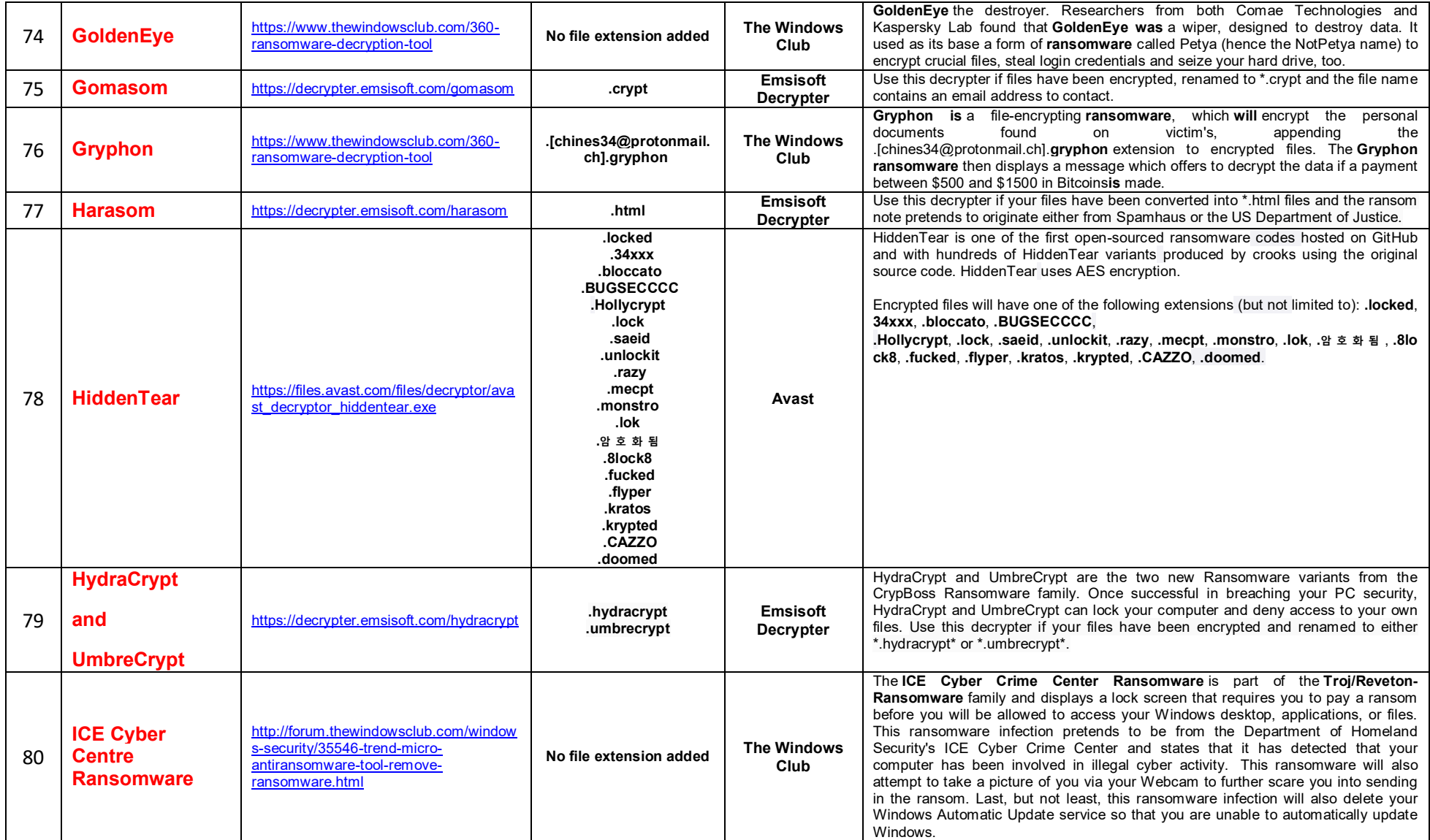

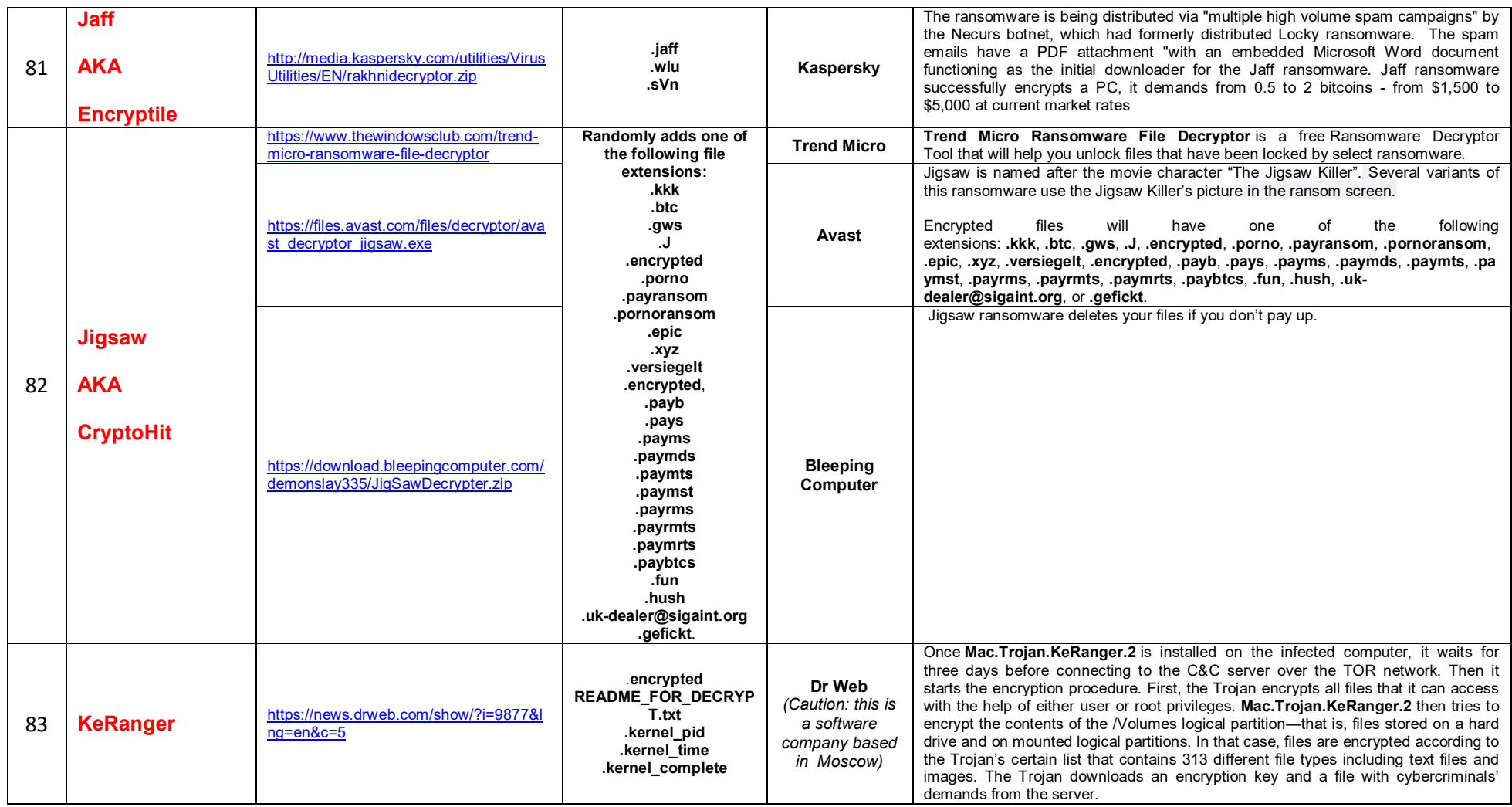

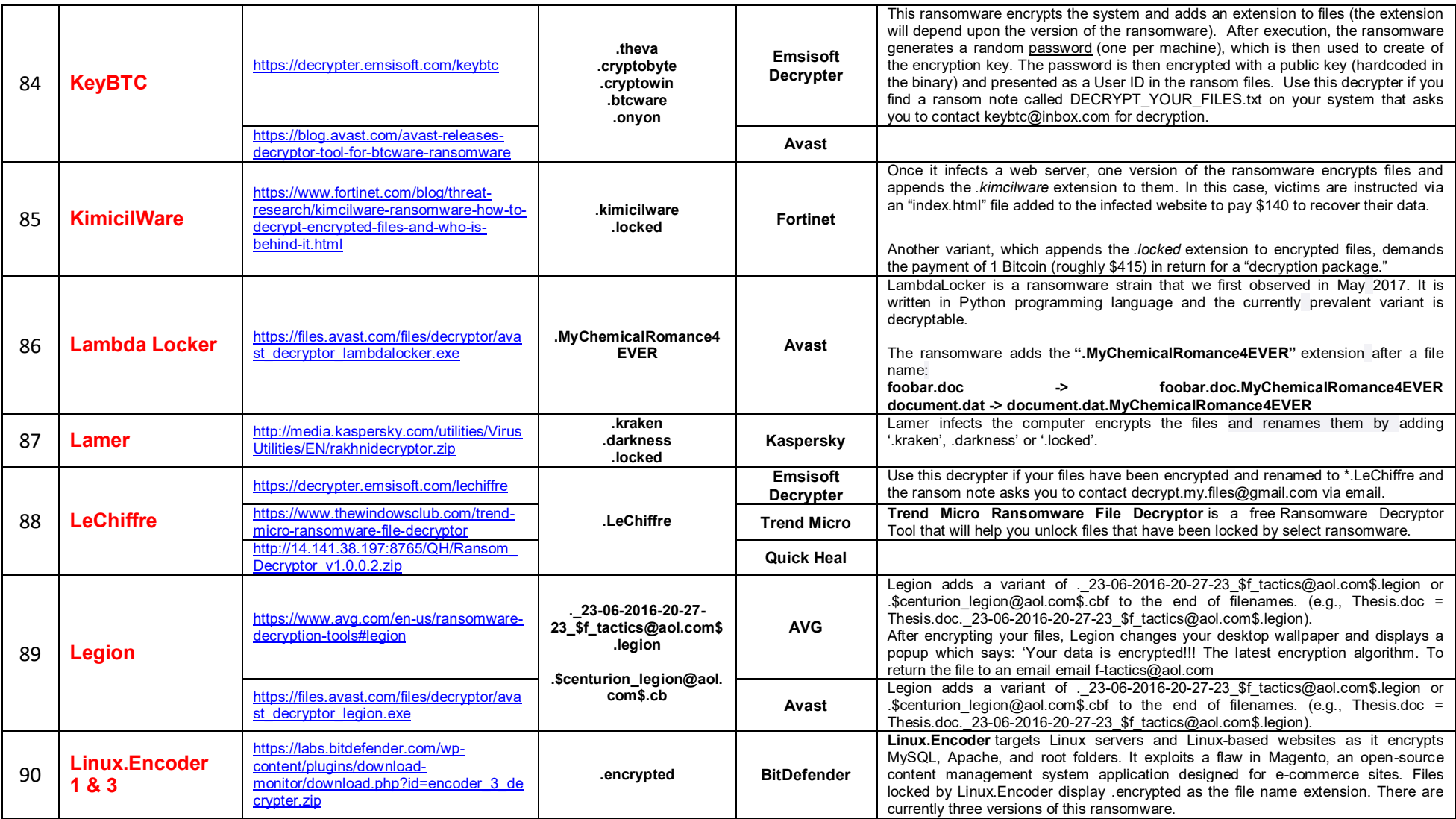

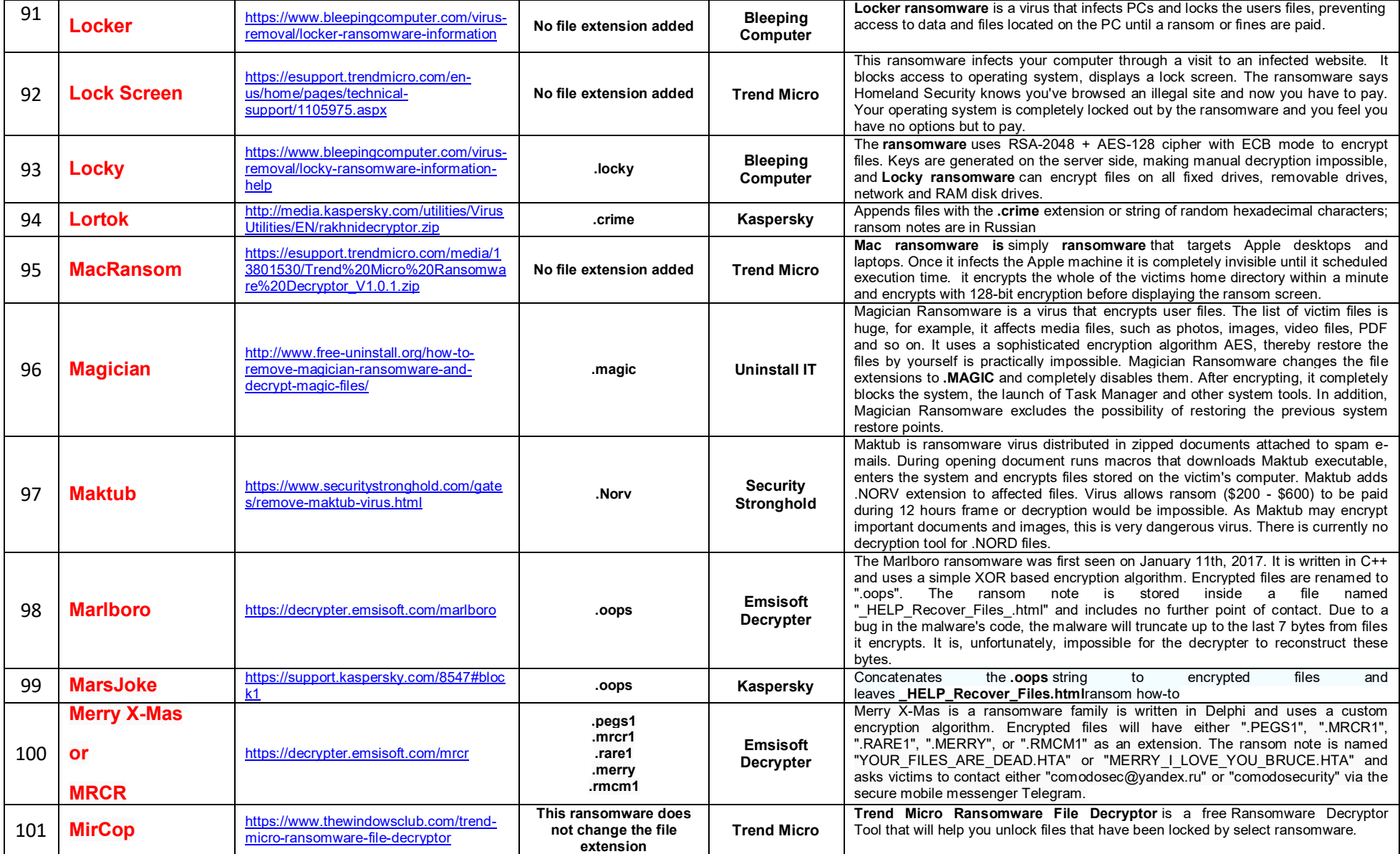

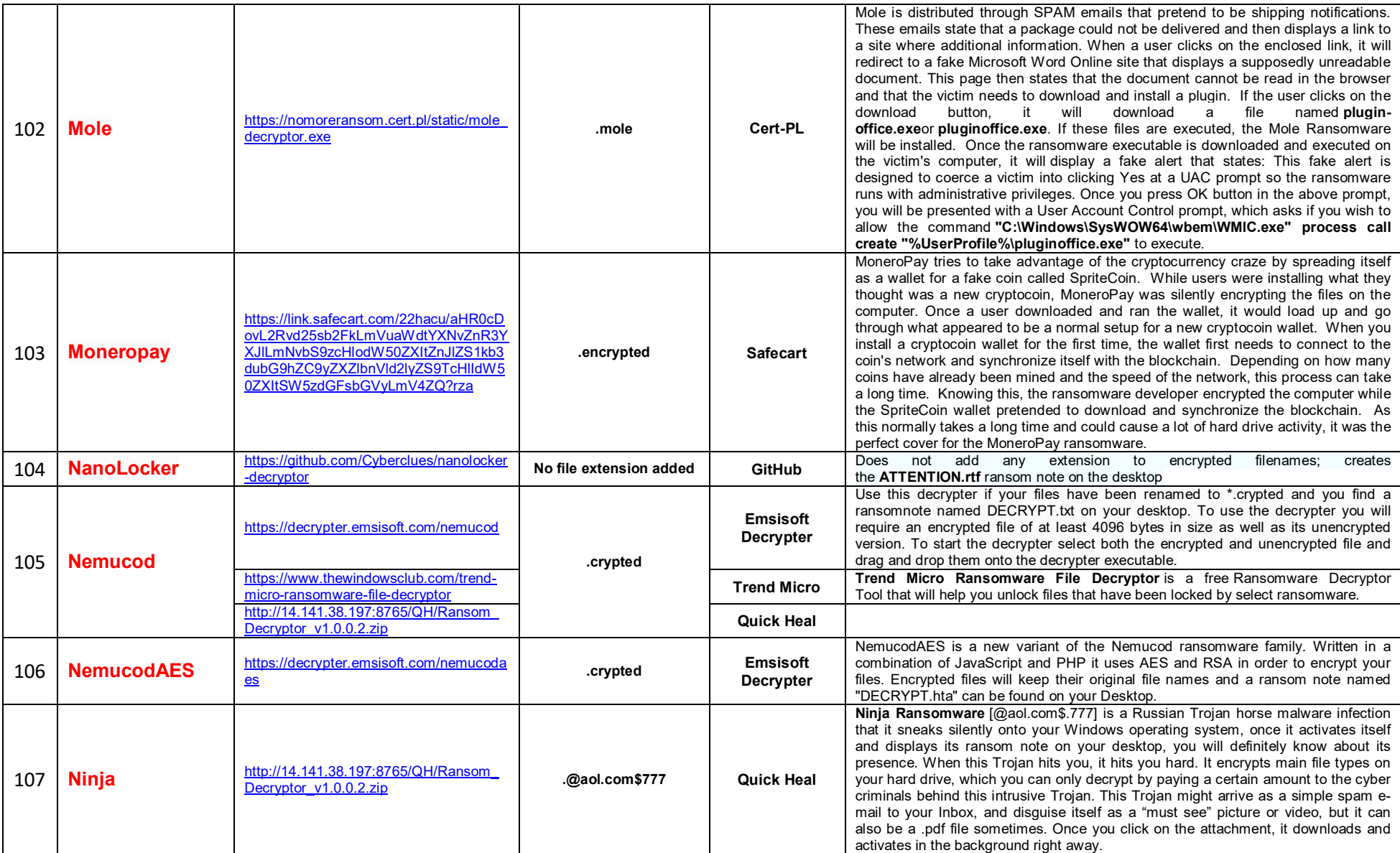

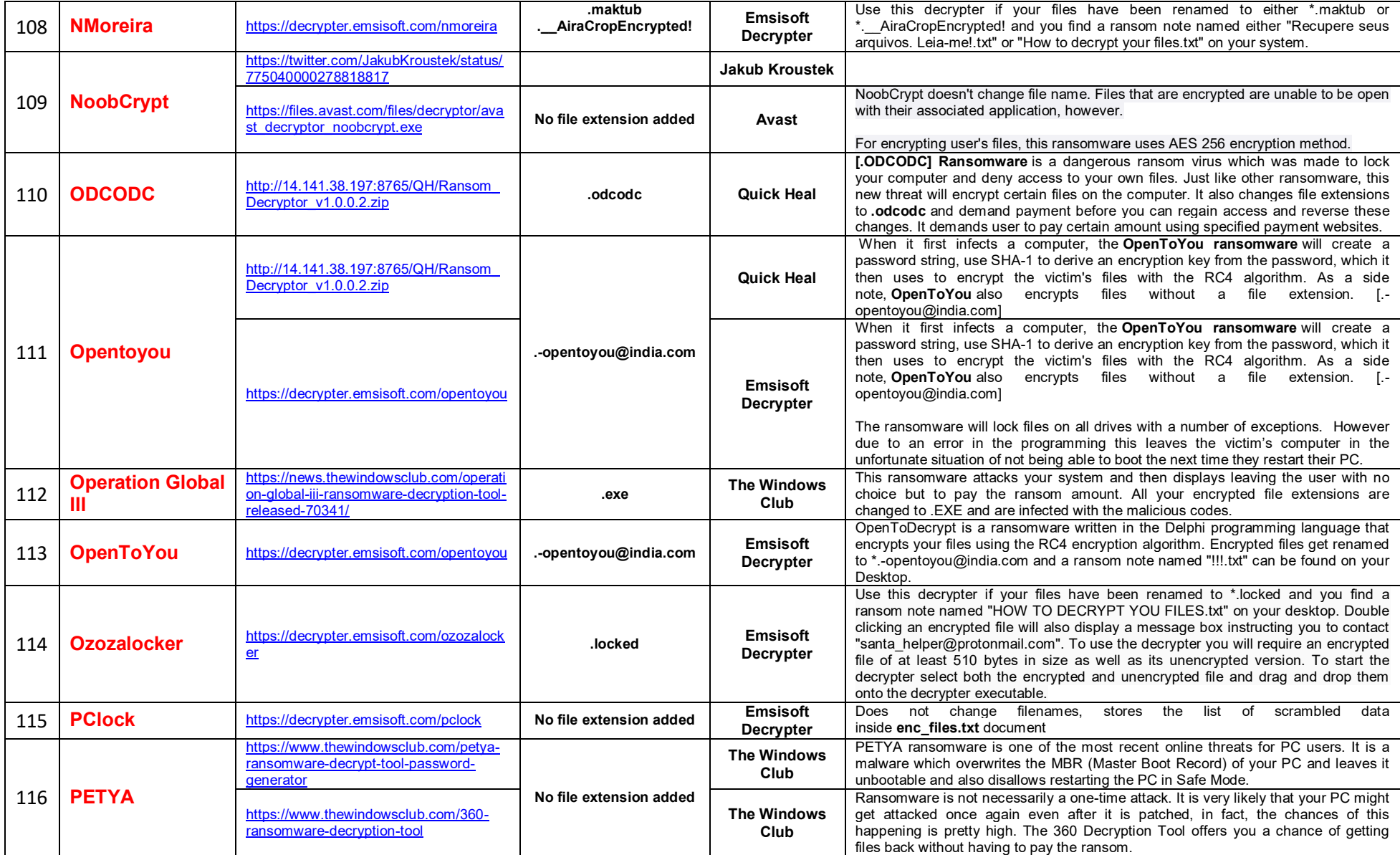

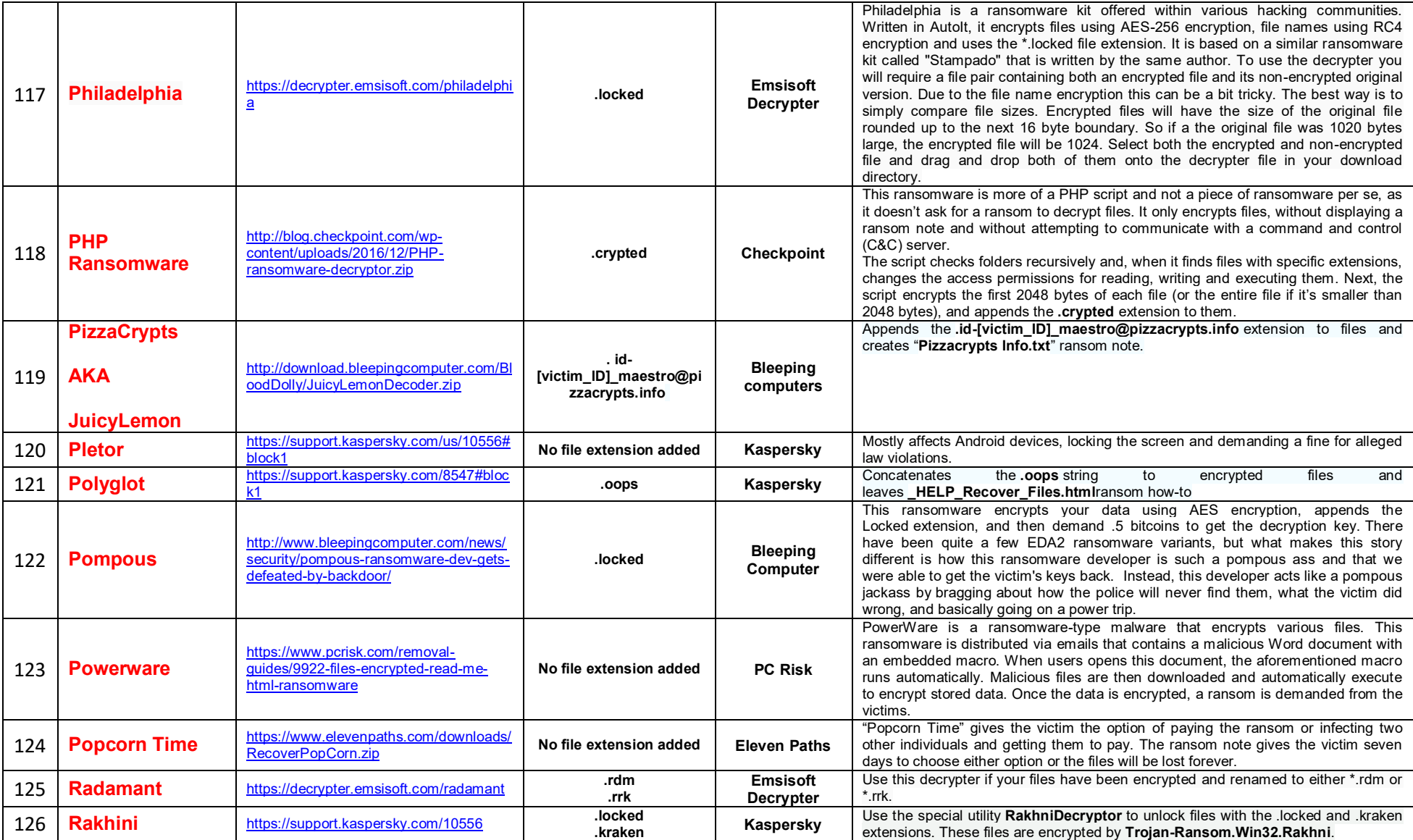

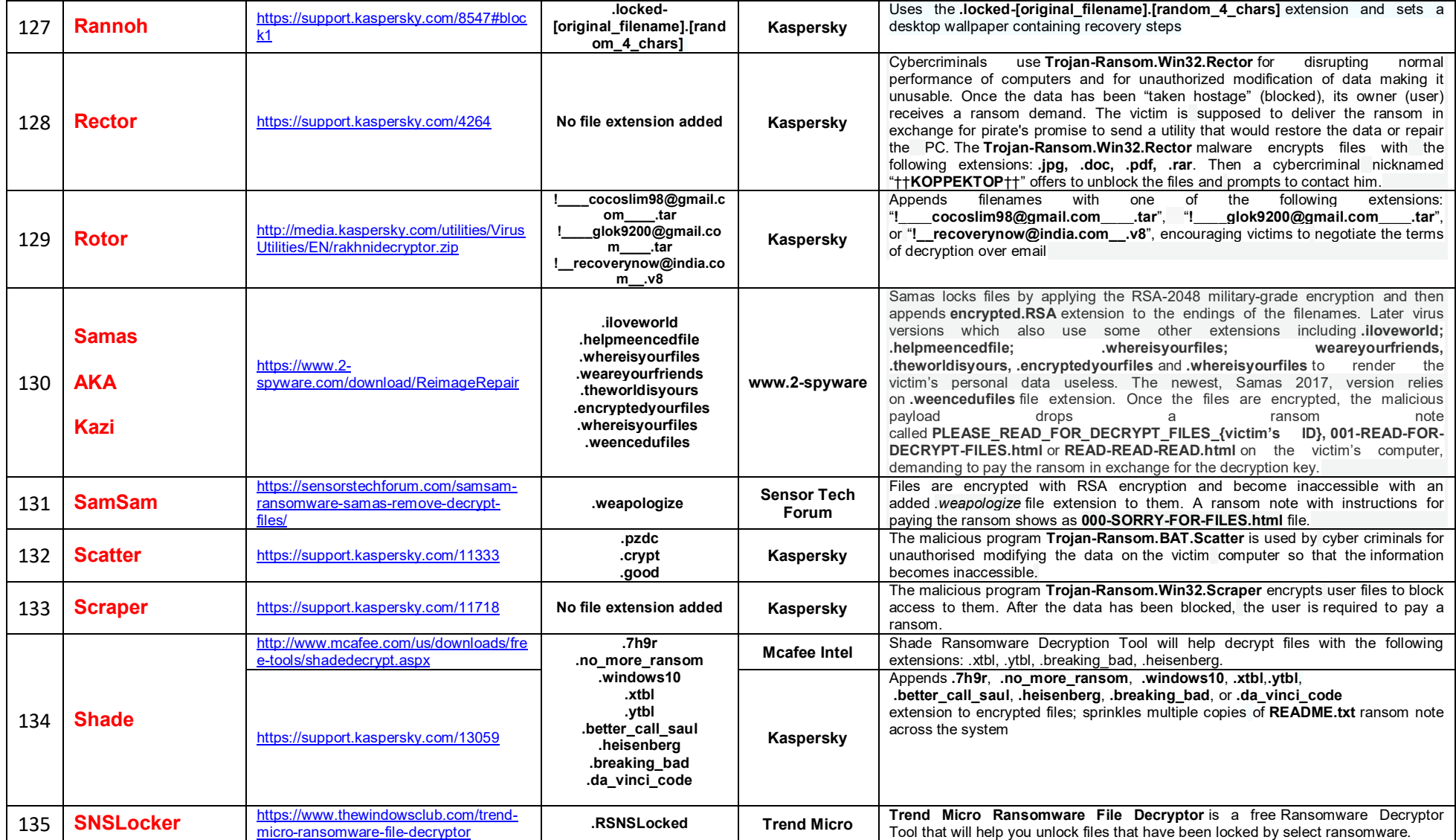

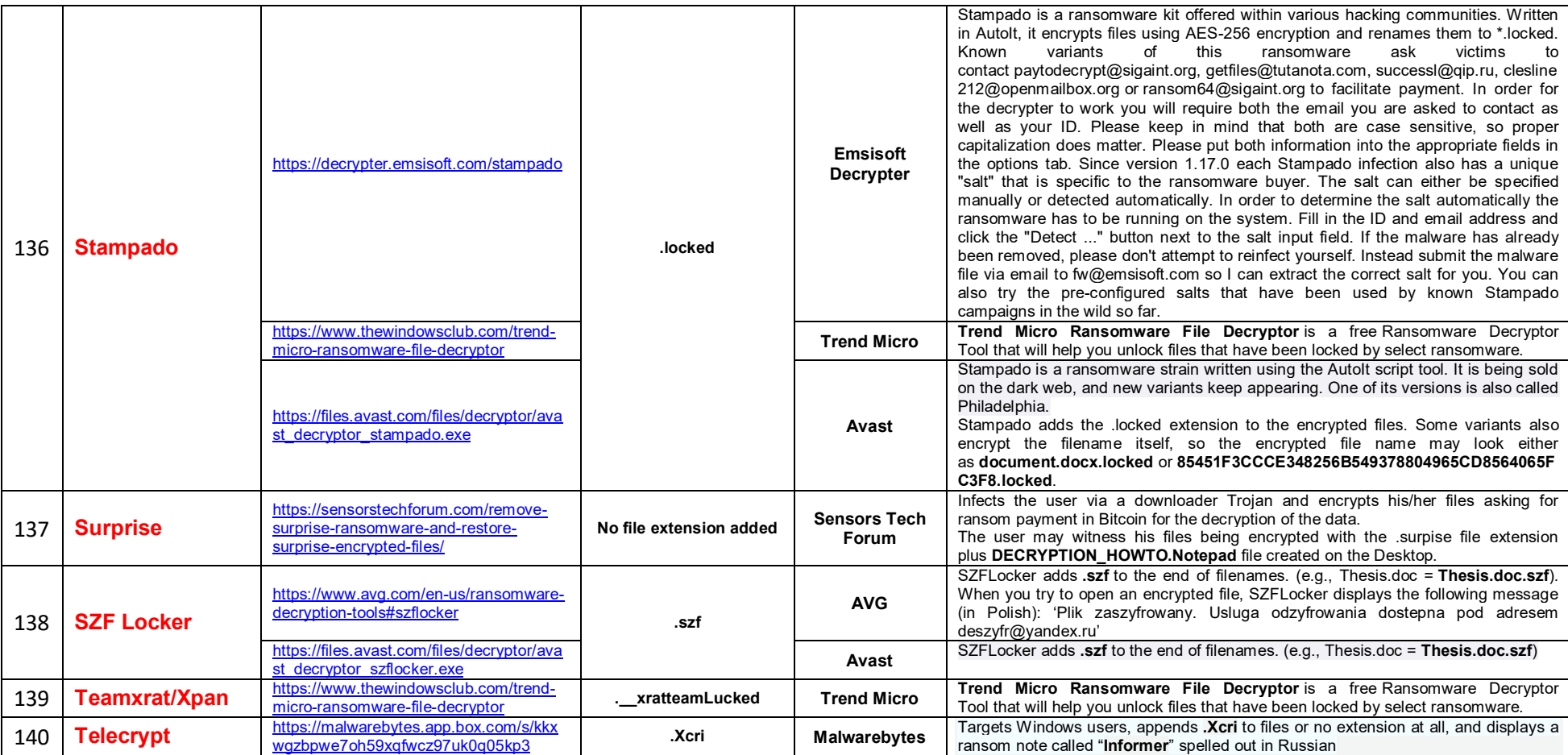

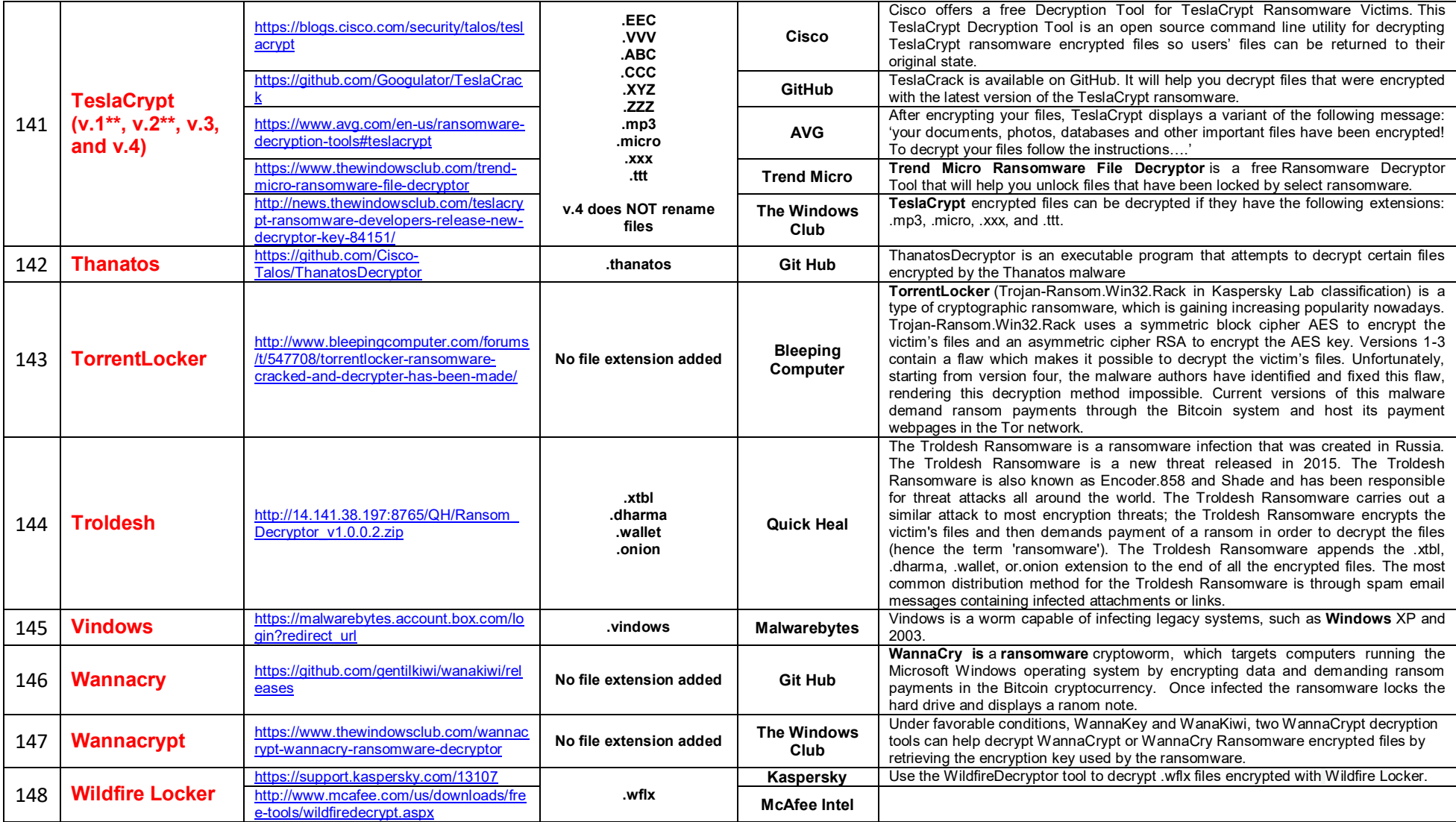

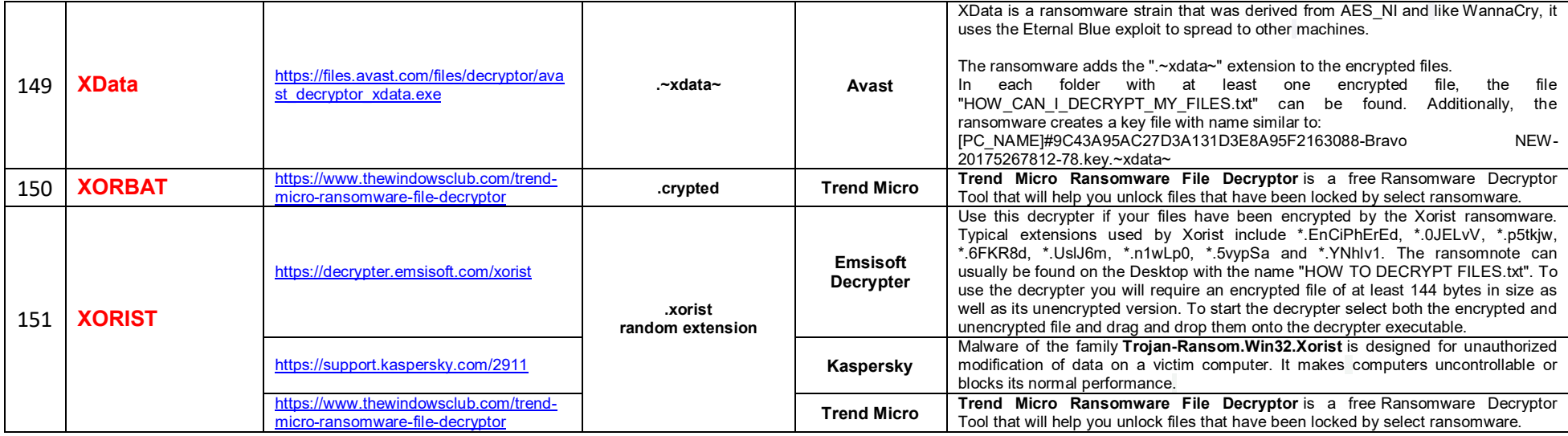